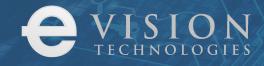

# NEWS

16/05/2021

# eVision App for mobile & desktop

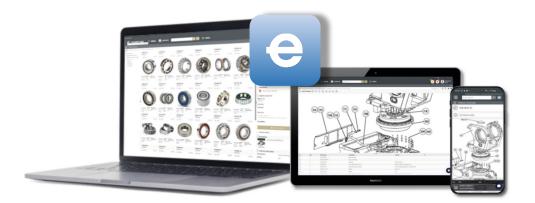

# A better way to experience the eVision B2B portal

Whatever the device used to access the eVision portal, users are required to open a web browser, type in the correct URL (or click on a bookmark) and enter their credentials.

Once logged-in, although the interface and viewing experience are familiar and intuitive, valuable screen space is lost due to the browser ribbon (tabs, bookmarks, and the address bar).

EVISION'S NEW APP FOR SMARTPHONES, TABLETS AND DESKTOP COMPUTERS PROVIDES USERS WITH DIRECT ACCESS TO THE PORTAL AND A FULL-SCREEN BROWSING EXPERIENCE.

## The mobile app

App installation on both Andoid and iOS devices could not be easier and no downloading from the respective app stores is required. By accessing the B2B portal log-in page via a compatible browser, as per usual, an install tab will be visible. After a few on-screen instructions the app will be installed and its icon will appear on the device's home page (or within the app draw).

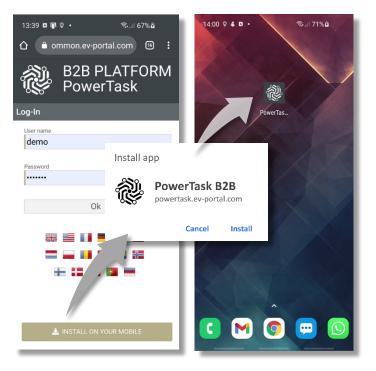

Opening the app takes users directly to the portal log-in page with no further need for the device's web browser.

**Updating** - The installed app is always up to date with no additional downloads or updates required.

**Push notifications** – eVision's app supports push notifications (Android only, for now) enabling administrators to send messages to their app users directly from the administration area on the portal.

**Optimised viewing** - The app interface provides a full-screen browsing experience with no precious space lost to unnecessary menus and input bars. The increase in avaiable viewing area is approximately 10%.

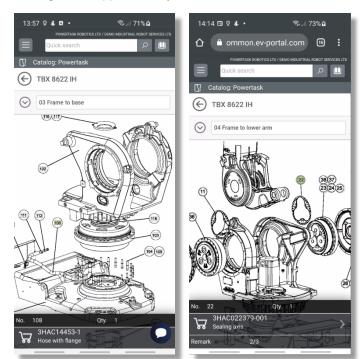

*"Full screen" app interface* 

Web browser interface

## The desktop app

App installation on desktops is also managed by clicking the install button on the portal log-in page. After a few clicks the app icon will appear on the computer's desktop.

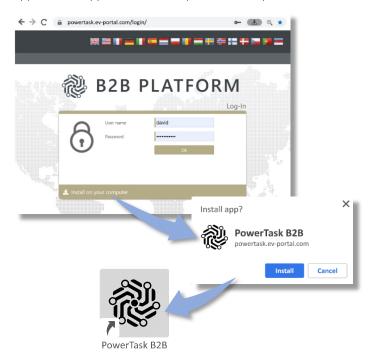

The app will take users directly to the portal log-in page with no further need for the web browser, and provide users with a fullscreen experience with no space lost to menus, input bars and tabs.

### FAQ

#### How much does the app cost?

Absolutely nothing! eVision's mobile and desktop app is provided as a free upgrade to existing license plans.

#### When will the app be available?

The app is available now, however, installation links will only become visible on the portal following server activation by eVision. To request activation, contact Stefano Chiari today at **s.chiari@evision-group.com**.

#### **REQUEST APP ACTIVATION NOW**

#### Will users require more than one app?

The app is linked directly to the portal from which it is installed. End-users with access to multiple portals (different suppliers) will be required to install a separate app from each portal. Multiple apps will not affect device performance as they occupy very little memory

#### How compatible is the app?

The eVision app is compatible with Android and Apple mobile devices as well as desktop computers running Windows 10 and Apple OSX. To install the app a compatible web browser is required without which the install tab will not be visible on the log-in page.

|         |               | Device  |              |          |       |
|---------|---------------|---------|--------------|----------|-------|
|         |               | Mobile  |              | Computer |       |
|         |               | Android | ios          | Windows  | macOS |
| Browser | Chrome        | ~       | ×            | ~        | ~     |
|         | Safari        | ×       | $\checkmark$ | ×        | ×     |
|         | C<br>Edge     | ~       | ×            | ~        | ~     |
|         | Firefox       | ×       | ×            | ×        | ×     |
|         | <b>O</b> pera | ~       | ×            | ×        | ×     |

#### How will the app be marketed?

The app icon installed on desktops and mobile device home pages will be customised to match the corporate logo of the associated portal.

Notwithstanding the advantages of the new app eVision customers are under no obligation to offer it to their respective end-users.

As a consequence, it will be the responsibility of each eVision customer to announce and present the app to their respective user-base.